# Package 'sparseEigen'

December 21, 2017

Title Computation of Sparse Eigenvectors of a Matrix

Version 0.1.0

Description Computation of sparse eigenvectors of a matrix (aka sparse PCA) with running time 2-3 orders of magnitude lower than existing methods and better final performance in terms of recovery of sparsity pattern and estimation of numerical values. Can handle covariance matrices as well as data matrices with real or complex-valued entries. Different levels of sparsity can be specified for each individual ordered eigenvector and the method is robust in parameter selection. See vignette for a detailed documentation and comparison, with several illustrative examples. The package is based on the paper:

K. Benidis, Y. Sun, P. Babu, and D. P. Palomar (2016). ``Orthogonal Sparse PCA and Covariance Estimation via Procrustes Reformulation,'' IEEE Transactions on Signal Processing <doi:10.1109/TSP.2016.2605073>.

Maintainer Daniel P. Palomar <daniel.p.palomar@gmail.com>

URL <https://github.com/dppalomar/sparseEigen>,

<https://www.danielppalomar.com>, <https://doi.org/10.1109/TSP.2016.2605073>

BugReports <https://github.com/dppalomar/sparseEigen/issues>

**Depends**  $R (= 3.4.0)$ 

License GPL-3 | file LICENSE

Encoding UTF-8

LazyData true

Imports

RoxygenNote 6.0.1

Suggests knitr, MASS, rmarkdown, testthat

VignetteBuilder knitr

NeedsCompilation no

Author Konstantinos Benidis [aut], Daniel P. Palomar [cre, aut]

Repository CRAN Date/Publication 2017-12-21 16:54:39

# R topics documented:

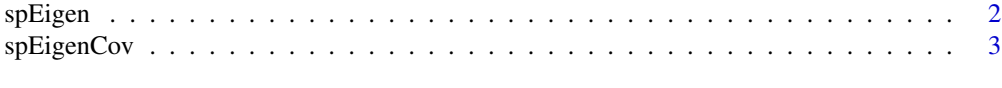

#### **Index** [6](#page-5-0) **6**

spEigen *Sparse Spectral Decomposition of a Matrix*

# Description

Computes sparse (orthogonal) eigenvectors of covariance matrix or directly of data matrix.

# Usage

 $spEigen(X, q = 1, rho = 0.5, data = FALSE, d = NA, V = NA,$ thres =  $1e-09$ )

# Arguments

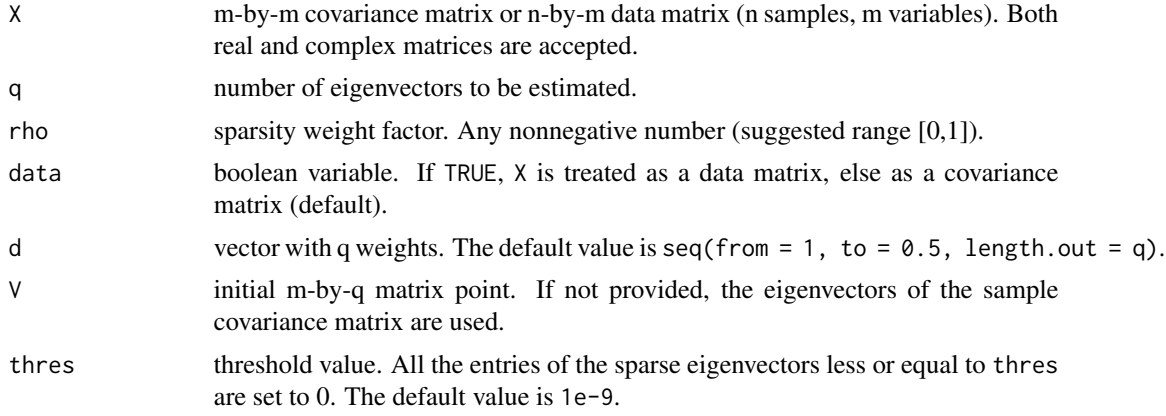

# Value

A list with the following components:

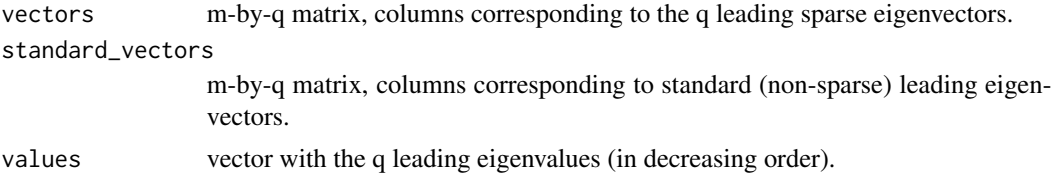

<span id="page-1-0"></span>

```
spEigenCov 3
```
#### Author(s)

Konstantinos Benidis and Daniel P. Palomar

# References

K. Benidis, Y. Sun, P. Babu, D. P. Palomar, "Orthogonal Sparse PCA and Covariance Estimation via Procrustes Reformulation," *IEEE Transactions on Signal Processing*, vol. 64, no. 23, pp. 6211- 6226, Dec. 2016.

#### Examples

```
library(sparseEigen)
n <- 100 # samples
m <- 500 # dimension
q <- 3 # number of sparse eigenvectors to be estimated
sp_card <- 0.1*m # sparsity of each eigenvector
# generate covariance matrix with sparse eigenvectors
V \leq - matrix(0, m, q)
V[cbind(seq(1, q*sp_card), rep(1:q, each = sp_card))] <- 1/sqrt(sp_card)
V \le - \text{cbind}(V, \text{matrix}(rnorm(m*(m-q)), m, m-q))V \leq -qr.Q(qr(V)) # orthogonalize eigenvectors
lmd \leq c(100*seq(from = q, to = 1), rep(1, m-q)) # generate eigenvalues
R <- V %*% diag(lmd) %*% t(V) # covariance matrix
# generate data
X <- MASS::mvrnorm(n, rep(0, m), R) # random data with underlying sparse structure
# standardand sparse eigenvectors
res_standard <- eigen(cov(X))
res_sparse <- spEigen(cov(X), q)
# show inner product between estimated eigenvectors and originals (the closer to 1 the better)
abs(diag(t(res_standard$vectors) %*% V[, 1:q])) #for standard estimated eigenvectors
abs(diag(t(res_sparse$vectors) %*% V[, 1:q])) #for sparse estimated eigenvectors
```
spEigenCov *Covariance Matrix Estimation with Sparse Eigenvectors*

#### Description

Estimates the covariance matrix with sparse (orthogonal) eigenvectors (in other words, it jointly estimates the sparse eigenvectors and the eigenvalues).

#### Usage

 $spEigenCov(S, q = 1, rho = 0.5, thres = 1e-09)$ 

#### Arguments

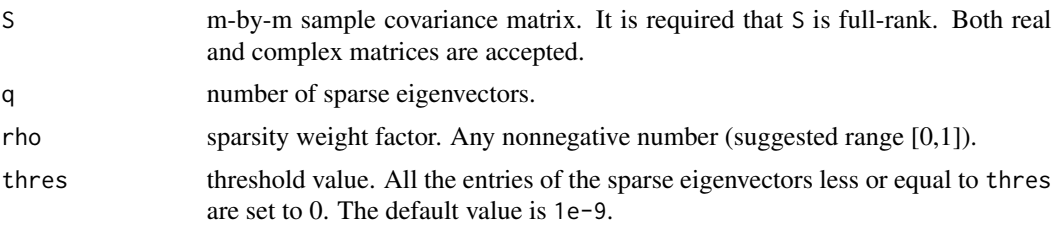

## Value

A list with the following components:

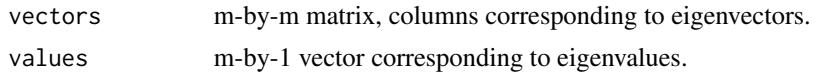

#### Author(s)

Konstantinos Benidis and Daniel P. Palomar

## References

K. Benidis, Y. Sun, P. Babu, D. P. Palomar, "Orthogonal Sparse PCA and Covariance Estimation via Procrustes Reformulation," *IEEE Transactions on Signal Processing*, vol. 64, no. 23, pp. 6211- 6226, Dec. 2016.

# Examples

```
## Not run:
library(sparseEigen)
n < -600 # samples
m <- 500 # dimension
q <- 3 # number of sparse eigenvectors to be estimated
sp_card <- 0.1*m # sparsity of each eigenvector
# generate covariance matrix with sparse eigenvectors
V \leq - matrix(0, m, q)
V[cbind(seq(1, q*sp_card), rep(1:q, each = sp_card))] <- 1/sqrt(sp_card)
V \le - \text{cbind}(V, \text{matrix}(rnorm(m*(m-q)), m, m-q))V \leq -qr.Q(qr(V)) # orthogonalize eigenvectors
lmd \leq c(100*seq(from = q, to = 1), rep(1, m-q)) # generate eigenvalues
R <- V %*% diag(lmd) %*% t(V) # covariance matrix
# generate data
X <- MASS::mvrnorm(n, rep(0, m), R) # random data with underlying sparse structure
# standard and sparse estimation
res_standard <- eigen(cov(X))
res_sparse <- spEigenCov(cov(X), q)
```
# show inner product between estimated eigenvectors and originals (the closer to 1 the better)

# spEigenCov 5

```
abs(diag(t(res_standard$vectors) %*% V[, 1:q])) #for standard estimated eigenvectors
abs(diag(t(res_sparse$vectors) %*% V[, 1:q])) #for sparse estimated eigenvectors
# show error between estimated and true covariance
norm(cov(X) - R, type = 'F') #for sample covariance matrix
norm(res_sparse$cov - R, type = 'F') #for covariance with sparse eigenvectors
```
## End(Not run)

# <span id="page-5-0"></span>Index

spEigen, [2](#page-1-0) spEigenCov, [3](#page-2-0)